AutoCAD Free Download X64

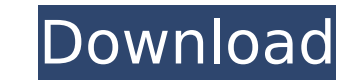

# **AutoCAD Crack With Full Keygen [Updated] 2022**

Today, AutoCAD is used by architects, civil engineers, mechanical engineers, electrical engineers, electrical engineers, and landscape architects. In November 2016, Autodesk reported that it had amassed a record number of of AutoCAD for Mac and Windows. In May 2017, the company announced a collaboration with the city of St. Louis to redesign St. Louis MetroLink. History Origins In the 1960s, the state of Michigan created the Michigan Associ (MAATE) to encourage the use of CAD in the design of buildings. In 1972, the members of MAATE formed the Autodesk Inc. to create a computer-based drafting program. A 16-bit computer running the IBM/360 operating system, Au assembly language and ran under OS/360 on the IBM Series/1. The software had many features such as dashed lines, a style that was novel for the time and was used to emphasize the power of the computer on which it ran. Ther were licensed to specific countries, for example to Germany. There was no single user interface for drafting from the earliest days of Autocad. The first attempt was in Autocad 6, in which a front window was added for draf 7, which added a back window and allowed for complex shape editing. This was replaced in Autocad 7.2 by the new Geometry editing mode, which added geometry "layers" and other features. This was then replaced in Autocad 200 which layers were replaced by objects. This is still one of the three primary modes of editing in Autocad. In the 1970s, drafters had the ability to make orthographic projections of a drawing. The first version of the prog version to have perspective was in Autocad 5. This version introduced many new features such as text boxes for text and numbers, split views (left and right halves), alphanumeric tables and formulas. In the 1990s, AutoCAD which allows the use of any style that can be loaded from a disc, but at the cost of memory. In the following years, AutoCAD was able to import Windows XP icons. Timeline

### **AutoCAD With Product Key [Mac/Win]**

Standard functionality AutoCAD was designed as a CAD suite to create, manipulate, view and analyze model geometry. It is used by architects, structural engineers, civil engineers, automotive engineers, mechanical engineers architects and engineers. Since its introduction in 1992, AutoCAD has been enhanced to allow for 3D modeling of geometric objects and 2D drafting. It also includes editing tools to help with layout, and to aid in the creat drawing tools in the software are designed to aid in the creation of mechanical drawings. The focus of the software is engineering with a design intent of creating clear 2D drawings and 3D models for engineers to use in th targeted at the creation of drawings and models for architectural and civil engineering and it has since been developed into a multi-use software suite. AutoCAD is available as a standalone program and as a component of Mi on either a local or network computer. AutoCAD's AutoLISP API uses a loosely defined, lightweight "native" scripting language. AutoCAD Architecture Simultaneous design and construction Simultaneous design and construction advantages of the suite. A user can combine data from multiple 3D models (CAD and non-CAD models) into a single, more complete CAD model. This makes it much easier for users to build entire project designs from one set of within AutoCAD are used to perform this function. Some of the tools include: In ModelBuilder, users can create a new model, load an existing model, combine CAD and non-CAD models, create and edit surfaces and 3D solids, bu selection of 2D and 3D polygons, and produce an auxiliary file which includes all the files from the original project. The Unified Modeling Language (UML) is an essential part of the architecture of AutoCAD. This allows th which is a sequence of models and "features", such as doors, windows and walls. Autodesk Revit Architecture Suite Autodesk Revit Architecture is a cross-platform suite, developed by Autodesk that contains AutoCAD, a Buildi and a BIM software for architectural design. In Revit Architecture ca3bfb1094

# **AutoCAD With License Key [March-2022]**

Command Prompt/Terminal (Windows) In a Command Prompt/Terminal window, go to C:\Program Files\Autodesk\AutoCAD or C:\Program Files (x86)\Autodesk\AutoCAD. Autocad LT 2007 installation Open AutoCAD LT and go to File->Open-> file with the CDT CAD 2012 key in it. Go to File->Save->Save As. Save the file in the location that is C:\Program Files (x86)\Autodesk\AutoCAD LT 2007 or C:\Program Files\Autodesk\AutoCAD LT 2007. Autocad 2011 installation File->Open->New. Open the CDT\_CAD\_2011 file with the CDT\_CAD\_2011 key in it. Go to File->Save->Save As. Save the file in the location that is C:\Program Files (x86)\Autodesk\AutoCAD LT 2011 or C:\Program Files\Autodesk\Aut installation Open AutoCAD LT and go to File->Open->New. Open the CDT\_CAD\_2010 file with the CDT\_CAD\_2010 key in it. Go to File->Save->Save As. Save the file in the location that is C:\Program Files (x86)\Autodesk\AutoCAD L Files\Autodesk\AutoCAD LT 2010. Autocad 2007 installation Open AutoCAD LT and go to File->Open->New. Open the CDT\_CAD\_2007 file with the CDT\_CAD\_2007 key in it. Go to File->Save->Save As. Save the file in the location that (x86)\Autodesk\AutoCAD LT 2007 or C:\Program Files\Autodesk\AutoCAD LT 2007. Autocad 2008 installation Open AutoCAD LT and go to File->Open->New. Open the CDT CAD 2008 file with the CDT CAD 2008 key in it. Go to File->Save

#### **What's New In?**

Autodesk is making AutoCAD faster and more powerful. Work with the most current technology through a new, easier-to-use interface and faster, higher-quality technology, including new slicing technologies and faster renderi 2:25 min.) AutoCAD Line Styles: Easily create annotative guidelines to assist you with layout and placement of objects. This release also introduces new guidelines, improved tooltips and tag referencing in the tooltips. (v AutoCAD 2020? Markup Assist: Quickly and easily adjust annotations. Annotate drawings and send feedback to colleagues. (video: 1:35 min.) Work with the most current technology through a new, easier-to-use interface and fas (video: 1:25 min.) AutoCAD Line Styles: Easily create annotative guidelines to assist you with layout and placement of objects. (video: 2:10 min.) What's new in AutoCAD 2019? Markup Assist: Work with the most current techn interface and faster, higher-quality technology. (video: 1:50 min.) Text Align Text On Objects: Reorder your text and align it along any object. Use this new feature for lines, arcs, splines, circles, rectangles and freefo to add a textframe to align text - you can simply align text along the object. (video: 1:35 min.) Image Add More Than One Photo To A Drawing: Automatically insert a number of photos into a drawing and place them anywhere i dialog box makes it easy to insert multiple pictures of one or several different types. Create, edit, view and share the images. (video: 1:20 min.) Raster Make Channels: Use channeled overlays to annotate a drawing and mak This release introduces channels. (video: 2:05 min.) Draw Create Arch Guides: Use arch guides to indicate the centerline of an arch. Arch guides enable you to

# **System Requirements:**

\*The game can be played on Windows PC. \*Required are a Broadband Internet connection for PS4/PC and a regular 2.0 GB internet connection for PS Vita \*A stable internet connection is necessary to download and install the ga cracking is necessary in order to enter the game and play it. \*At the time of download, there may be some issues regarding the download speed. If the download speed is slow, the required size of the game may be larger. \*Th

<https://koeglvertrieb.de/wp-content/uploads/2022/07/AutoCAD-110.pdf> [https://edupedo.com/wp-content/uploads/2022/07/AutoCAD\\_Crack\\_\\_Free\\_X64\\_Latest.pdf](https://edupedo.com/wp-content/uploads/2022/07/AutoCAD_Crack__Free_X64_Latest.pdf) <https://medicilearningit.com/autocad-crack-with-key-x64-2022-latest/> [https://vendredeslivres.com/wp-content/uploads/2022/07/AutoCAD\\_Crack\\_\\_Keygen\\_Full\\_Version\\_Free\\_April2022.pdf](https://vendredeslivres.com/wp-content/uploads/2022/07/AutoCAD_Crack__Keygen_Full_Version_Free_April2022.pdf) <https://www.greatescapesdirect.com/2022/07/autocad-crack-registration-code-3/> <https://www.folusci.it/wp-content/uploads/2022/07/AutoCAD-46.pdf> <https://www.nooganightlife.com/wp-content/uploads/2022/07/AutoCAD-105.pdf> <https://parsiangroup.ca/2022/07/autocad-crack-license-keygen-mac-win/> <http://ballyhouracampervanpark.ie/wp-content/uploads/2022/07/AutoCAD-178.pdf> <http://www.hva-concept.com/autocad-2020-23-1-crack-activation-code-with-keygen-free-download-win-mac-2022-latest/> <https://gforce.dev/wp-content/uploads/2022/07/berkas.pdf> <https://aapanobadi.com/2022/07/24/autocad-11/> <https://www.planetneurodivergent.com/wp-content/uploads/2022/07/fertindo.pdf> <https://resistanceschool.info/wp-content/uploads/2022/07/AutoCAD-51.pdf> <http://jaxskateclub.org/?p=44623> <https://botkyrkaboxning.se/wp-content/uploads/2022/07/AutoCAD-102.pdf> <http://pathway4ward.org/?p=12001> [https://montehogar.com/wp-content/uploads/2022/07/AutoCAD\\_Full\\_Version\\_Download\\_2022-2.pdf](https://montehogar.com/wp-content/uploads/2022/07/AutoCAD_Full_Version_Download_2022-2.pdf) <https://aalcovid19.org/autocad-2022-24-1-crack-3/> <https://gamersmotion.com/autocad-20-1-crack-lifetime-activation-code-free-x64/>